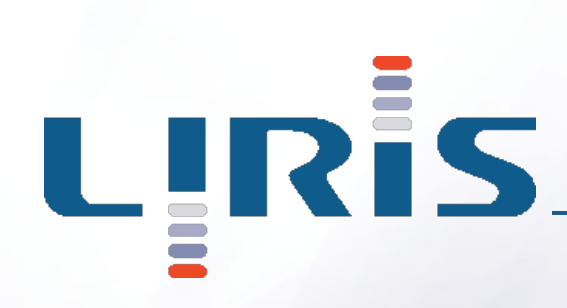

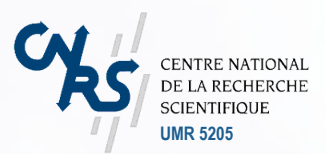

# **Le projet Advene**

#### Bilan de quelques années Perspectives dans Cinélab

#### **Laboratoire d'InfoRmatique en Image et Systèmes d'information**

LIRIS UMR 5205 CNRS/INSA de Lyon/Université Claude Bernard Lyon 1/Université Lumière Lyon 2/Ecole Centrale de Lyon Université Claude Bernard Lyon 1, bâtiment Nautibus 43, boulevard du 11 novembre 1918 — F-69622 Villeurbanne cedex **http://liris.cnrs.fr** 

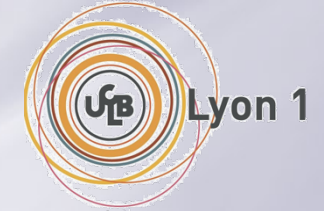

 **Lancement Cinélab - 18/19 janvier 2007** 

### **Table des matières**

- **E Présentation générale** 
	- **Advene**
	- **Projets, besoins et attentes**
- **E Présentation technique**
- **État de l'art**
- **Sujets de recherche**

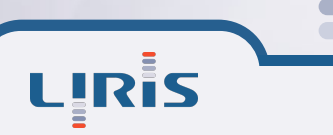

Lancement Cinélab - 18/19 janvier 2007 **2** 

## **Historique**

**«** *advene: to be added to something or become a part of it, though not essential* **» (Webster 1913)** 

**Projet lancé en 2002 au LIRIS (Université de Lyon I)** 

- **Membres du projet :** 
	- **Olivier Aubert**
	- **Pierre-Antoine Champin**
	- **Frank Nack**
	- **Yannick Prié**
	- Bertrand Richard (thèse)

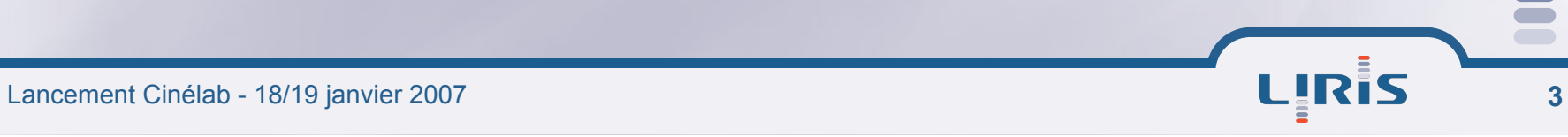

### **Objectifs d'Advene**

- **Permettre la lecture active et l'analyse de documents audiovisuels numériques (films, cours, conférences, etc.), ainsi que le partage des analyses sous la forme d'hypervidéos**
- **Fournir un cadre théorique à la notion d'hypervidéo et aux pratiques de lecture active audiovisuelles**
- **Fournir des modèles, formats adaptés à la création et à la visualisation d'hypervidéos**
- **Fournir les outils associés et favoriser l'émergence de nouvelles pratiques d'analyse**

LIRIS

### **Utilisations visées**

**E** Analyse filmique **Analyse des médias cf. Inathèque de France E** Analyse des interactions **Analyse d'usages Enseignement, formation E Pratiques de loisir**  $\blacksquare$ **…** 

## **Hypervidéos**

**Documents hypermédias à forte composante audiovisuelle** 

- **Hypermédia : utilisation de plusieurs médias, navigation, recherche**
- **Forte composante AV : construction à partir d'un ou de plusieurs documents audiovisuels**

**Exemples** 

**…** 

- **Table des matières filmique**
- **Navigation intra-filmique, inter-filmique**
- **Montage dynamique**
- **Insertion de commentaires dans l'image et le son**
- **Visualisation par l'outil Ligne de temps**

**Support idéal pour présenter une analyse de façon interactive** 

## **Principe général**

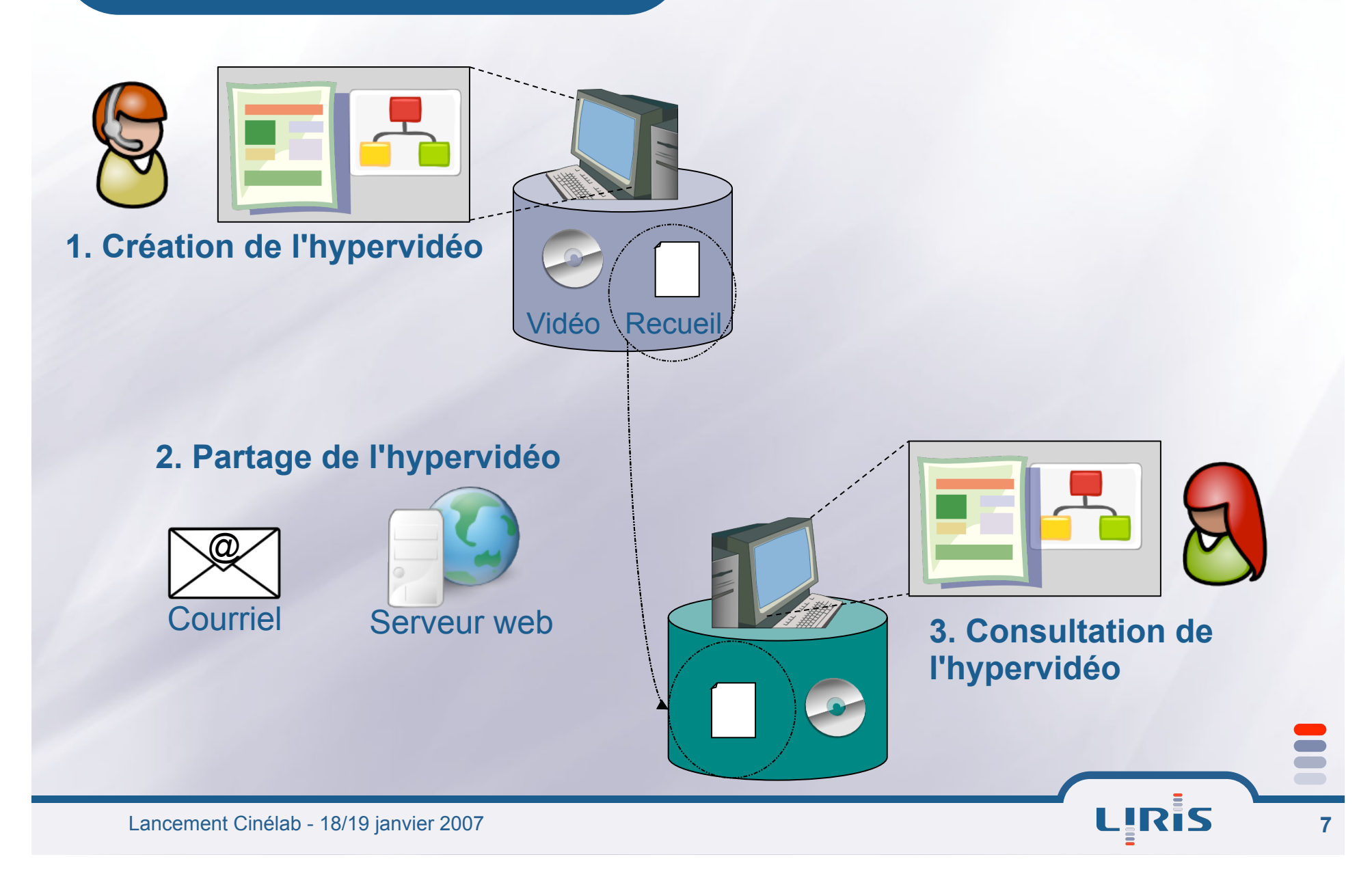

## **Notion d'annotation**

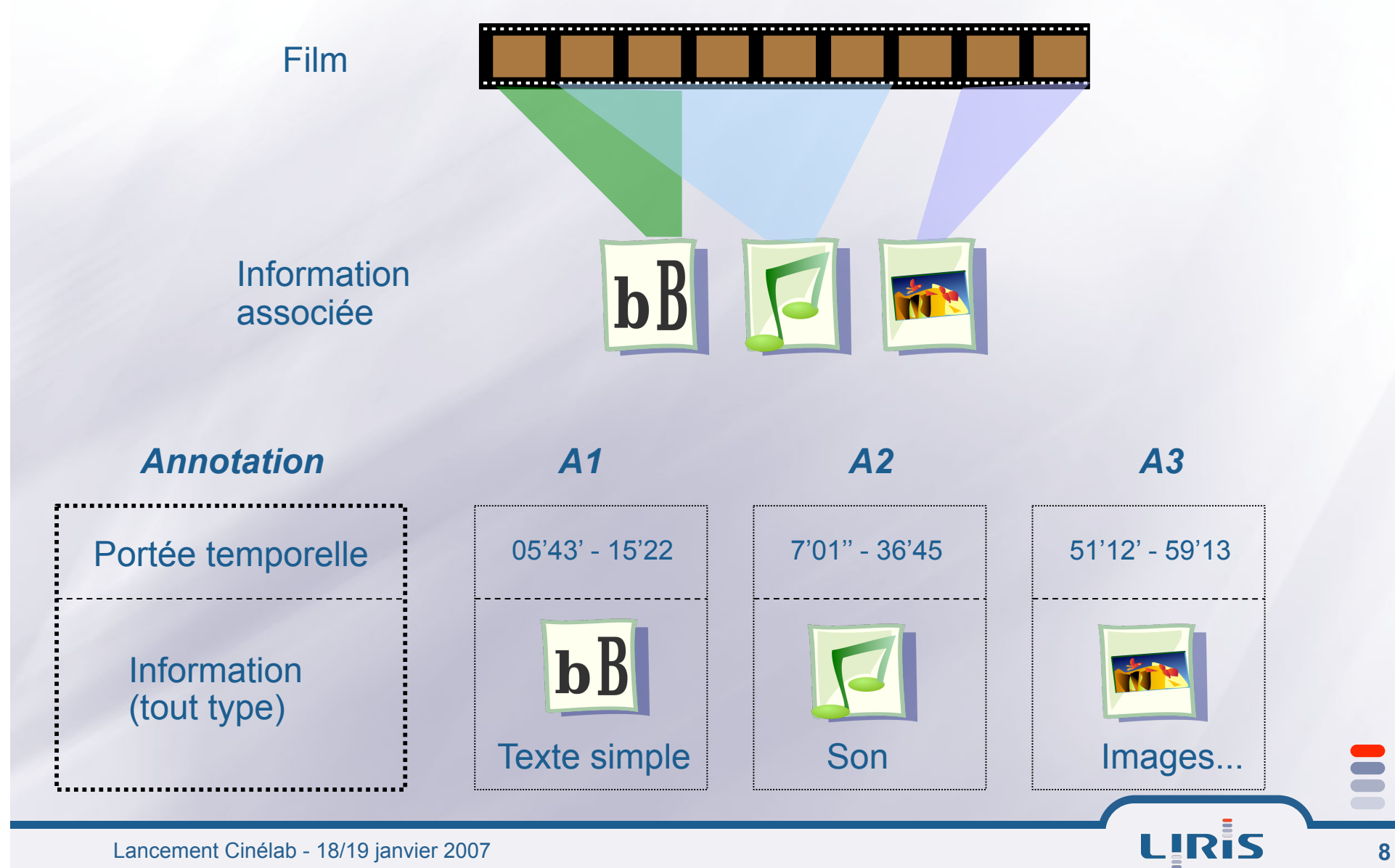

### **Notion de vue**

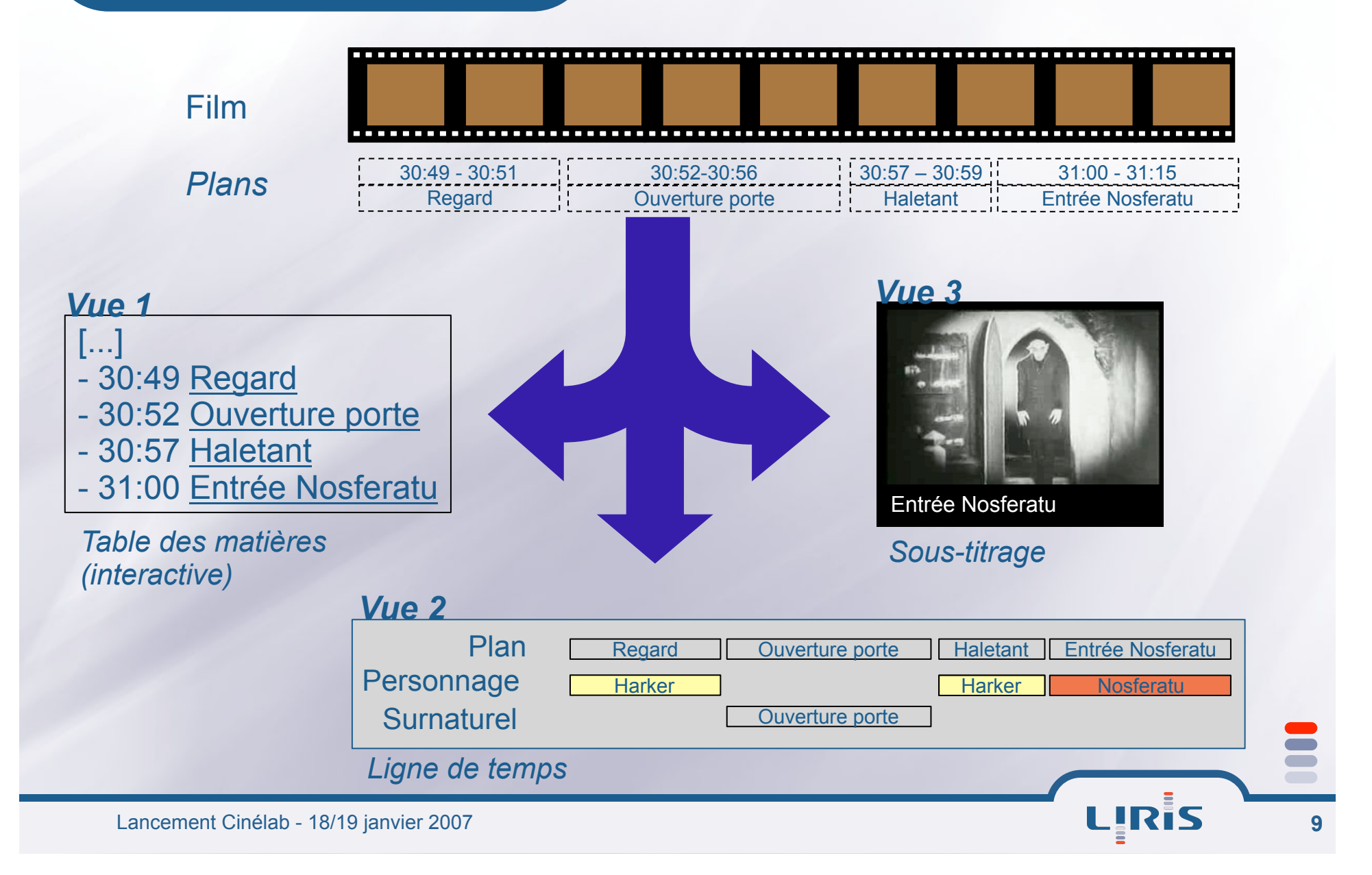

#### **Hypervidéos, annotations et vues**

#### $E$  Hypervidéos

**Ensemble de vues présentant les annotations et la vidéo** 

#### **E** Dans Advene

- **Vues** *ad-hoc* **(définies par l'outil)** 
	- **Ex. : une ligne de temps permet de présenter les annotations qu'on vient de poser**
- **Vues statiques (navigateur web)** 
	- **Ex. : table des matières, texte + images extraites, etc.**
- **Vues dynamiques (lecteur enrichi)** 
	- **Ex. : sous-titrage, remontage, etc.**

### **Principe étendu**

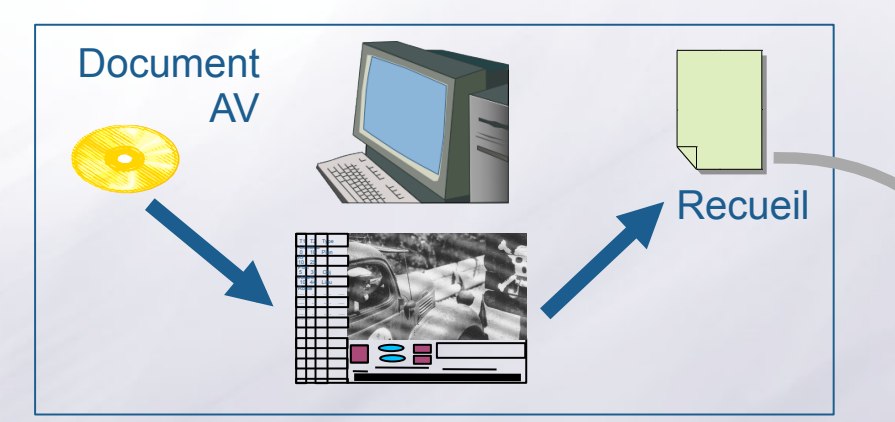

Échange de recueils :

- serveur web
- envoi par courriel, etc.
- lien dynamique (import)

Création d'hypervidéo = définition d'annotations et de vues

Enregistrement dans un recueil

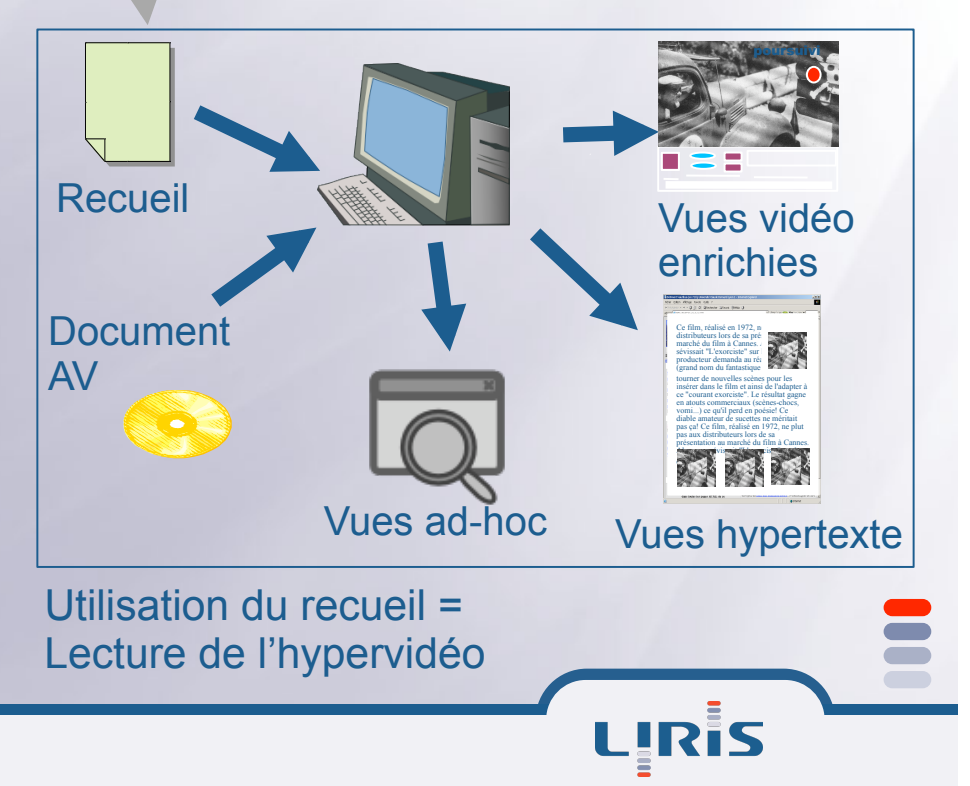

Lancement Cinélab - 18/19 janvier 2007

# **Exemple - démonstration**

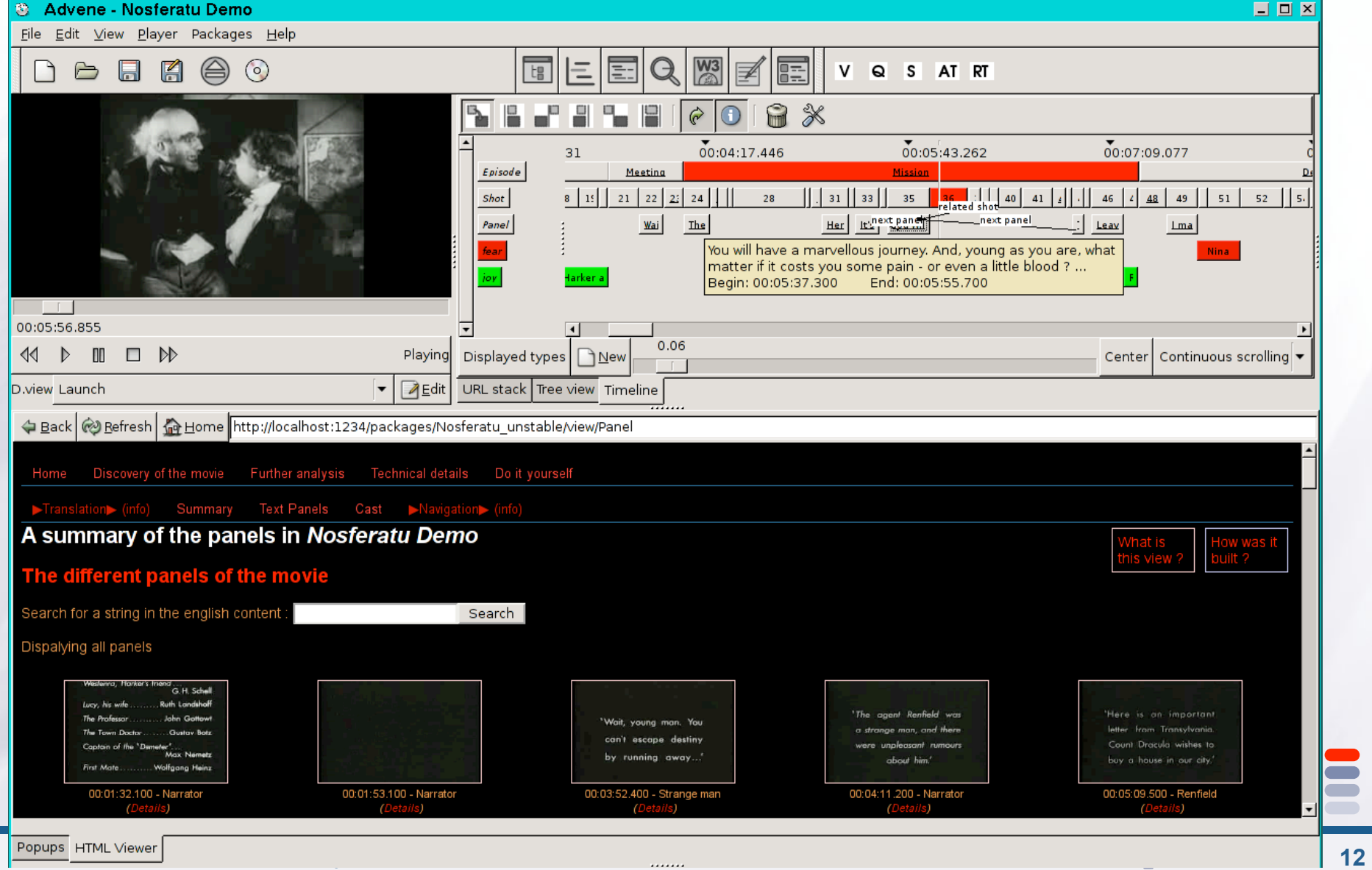

#### **Schémas de description**

#### $\equiv$  Schéma de description

- **Ensemble de catégories d'analyse pertinentes au regard d'une certaine pratique**
- **Exemple** 
	- **Un schéma** *Structure* **propose les catégories** *Plan***,**  *Séquence***,** *Document*
	- **On peut donc annoter un film avec des annotations décrivant les plans, les séquences et le film dans son ensemble**
	- On peut créer une vue *V1 : table des matières pour le film*, **et une vue** *V2 : navigation plan par plan*

#### **Schémas de description et pratiques**

**Le schéma** *Structure* **et les vues** *V1* **et** *V2* **correspondent à une pratique d'analyse structurelle du film** 

- **Ils peuvent être réutilisés sur d'autres films** 
	- **Autres annotations, même schéma de description et mêmes vues**
- **Ils peuvent être diffusés, améliorés, par d'autres analystes, la pratique d'analyse peut se diffuser**
- **Les schémas de description, les annotations et les vues** 
	- **sont cohérents au sein des recueils et des analyses**
	- **évoluent ensemble ou séparément**

**sont plus ou moins partageables, de façon plus ou moins abstraite** 

#### **Pratiques différentes, intervenants différents**

#### **Lecture simple d'une hypervidéo**

**Hypervidéo déjà fabriquée : film, annotations, schémas de description, vues** 

#### **E** Annotation simple d'un film

- **Réutilisation de schémas de descriptions, de vues existants : inscription dans une pratique**
- **Définition des annotations suffisante pour définir l'hypervidéo**

#### **Définition de vues seules**

- **Réutilisation d'annotations**
- **Définition de nouvelles vues pour les présenter de façon nouvelle**

#### **Pratiques différentes, intervenants différents**

#### **Annotation et définition de vues**

- $\bullet$ **Inscription dans une pratique correspondant au schéma**
- **Définition d'annotations et définition de vues personnelles**

#### **Annotation et définition de schémas**

- **Réutilisation de vues génériques**
- **Définition de ses propres catégories et de ses propres annotations**

#### **Annotation, définition de schémas et de vues**

**Liberté totale (dans les limites de l'outil utilisé)** 

#### **Statut actuel**

- **Un format de stockage et d'échange de données**
- **Un prototype fonctionnel, open-source, multiplateformes**
- **Des collaborations en cours**
- **Des thématiques de recherche**

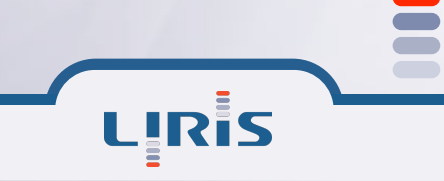

### **Statut actuel : modèles**

- $\equiv$  Modèle des hypervidéos
	- **cadre d'analyse générique**
- **Modèle de données Advene** 
	- **modèle simple permettant de stocker des métadonnées structurées, de spécifier la manière de les visualiser**

## **Statut actuel : prototype**

- **Open-source (licence GPL)**
- **E Multi-plateformes (Linux, Windows, MacOS X)**
- **E Réutilisation de composants standards (VLC, ZPT, navigateur web)**
- **Développement rapide (python)**
- **Plate-forme d'expérimentations**

### **Statut actuel : collaborations**

#### **ICAR (ENS LSH) analyse interactionnelle E Cerise (CRDP) formation d'enseignants (Collèges au cinéma) E RUC (Danemark) analyse d'interviews vidéo (videoviews) Ellias Yokaris (IUFM de Nice)** ● analyse Epidemic (1987, Lars Von Trier)

#### **Statut actuel : thématiques de recherche**

- **E Modélisation des hypervidéos**
- **E Perception des hypervidéos**
- **E** Innovation par le bas
- **E Pratiques de lecture active**
- **Temporalités des documents**
- **Évolution de schémas de description et des données**
- **E** Partage de description et collaboration
- **Web sémantique et multimédia**
- **Discours multimédia**
- **E Hypervidéos comme documents**

### **Table des matières**

- **E Présentation générale** 
	- **Advene**
	- **Projets, besoins et attentes**
- **E Présentation technique Advene**
- **Etat de l'art**
- **Sujets de recherche**

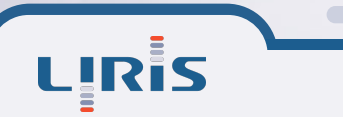

# **Principe**

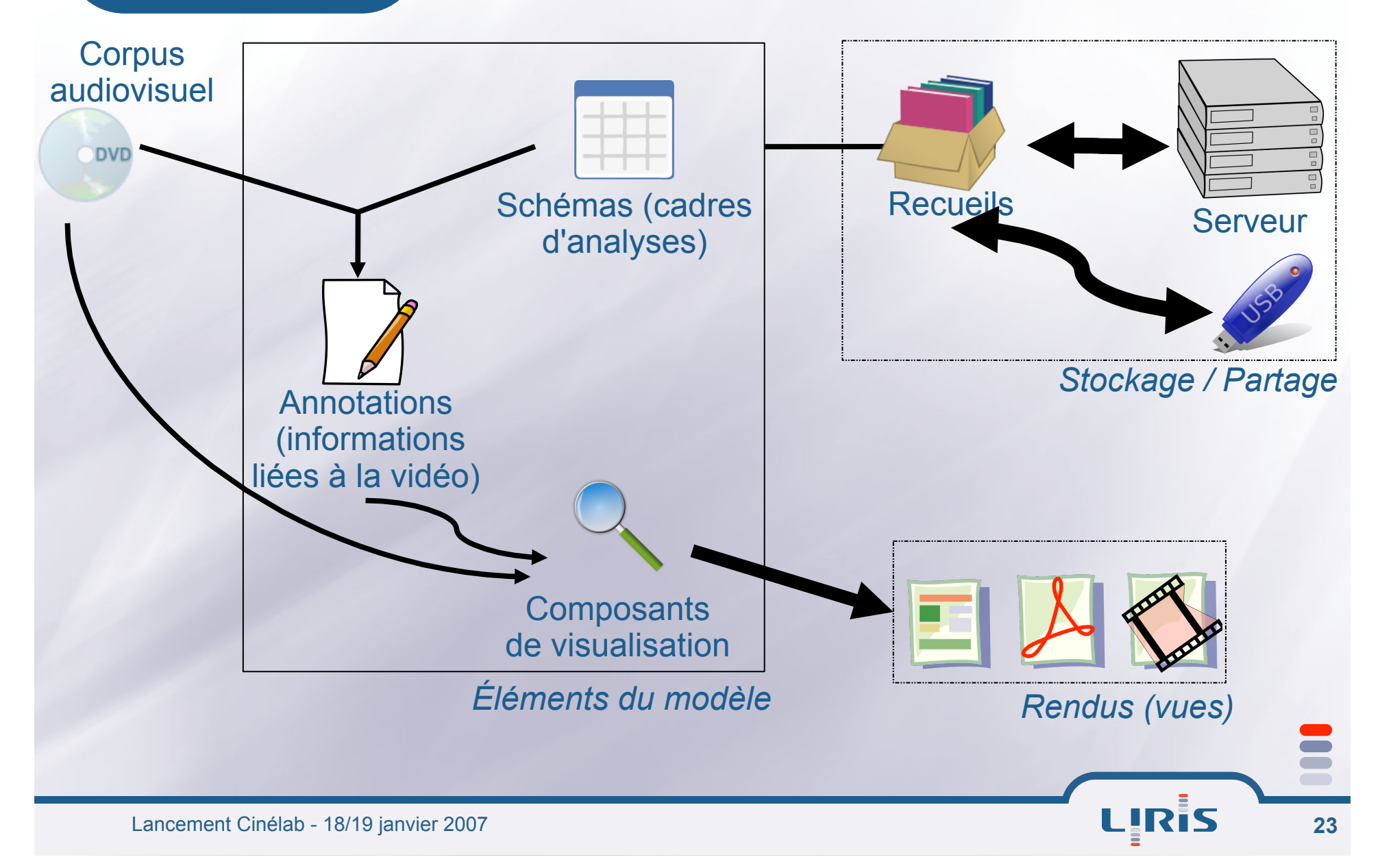

#### **En cours : évolution du modèle**

- **Utilisation des tags**
- **E** Stockage local / distant
- **Amélioration performances**
- $\Xi$  Multi-vidéos
- **Possibilité d'avoir des données temporairement incohérentes**
- **Formalisation minimales de liens vues / schéms / annotations**

LIRIS

- **Mécanisme d'import**
- **Définition d'une couche "applicative"**
- **…**

# **Cinélab**

#### $E$  Technique

**Format générique adapté à la gestion des annotations / vues des différentes applications permettant leur interopérabilité** 

**Serveur distant d'annotations, vues, recueils** 

- **Évolution prototype**
- **Noyau applicatif advene ?**
- **E** Pratique
	- **Utilisation d'Advene comme prototype permettant de « maquetter des pratiques d'analyse »**
	- **Participation aux différents WP applicatifs**

#### **Besoins et attentes**

- **Scénarios applicatifs permettant le raffinement du format d'échange et de l'architecture**
- **E Travail critique + informaticien pour mise en place de pratiques**

**Schémas de descriptions / annotations / vues** 

- **Réflexions sur les problématiques de collaboration (synchrone ou non), de mobilité**
- $\equiv$  + tout ce qu'on pourra inventer !

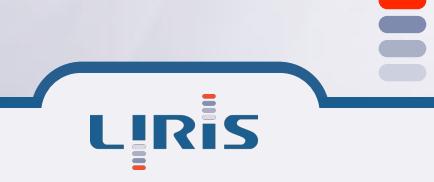

### **Table des matières**

**E** Présentation générale **• Advene Projets, besoins et attentes E Présentation technique Hypervidéos Modèle Advene Architecture prototype État de l'art**   $\equiv$  Sujets de recherche

#### **Un modèle d'hypervidéo pour...**

**Analyser les usages actuels innovants des documents audiovisuels** 

**Fournir des guides pour la construction de nouveaux systèmes hypermédias** 

**Document Audiovisuel DAV** 

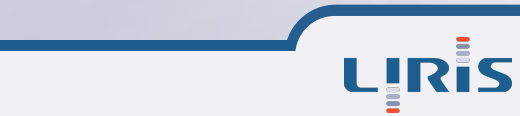

Lancement Cinélab - 18/19 janvier 2007

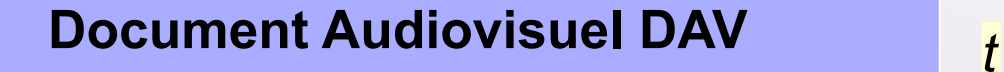

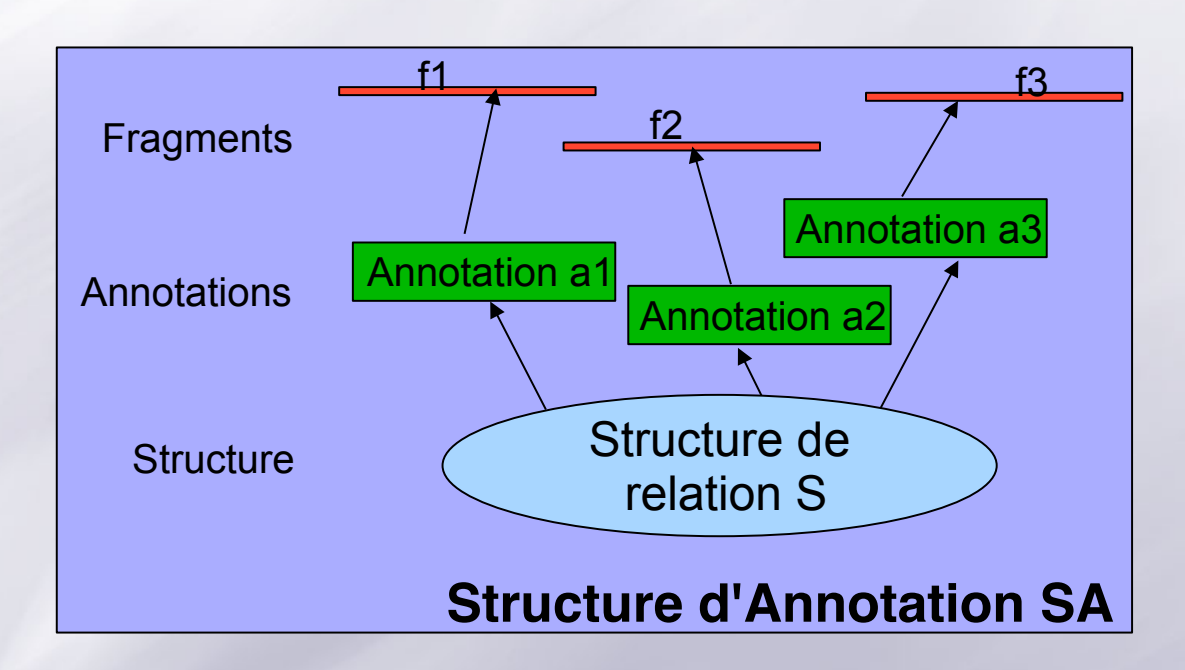

LIRIS

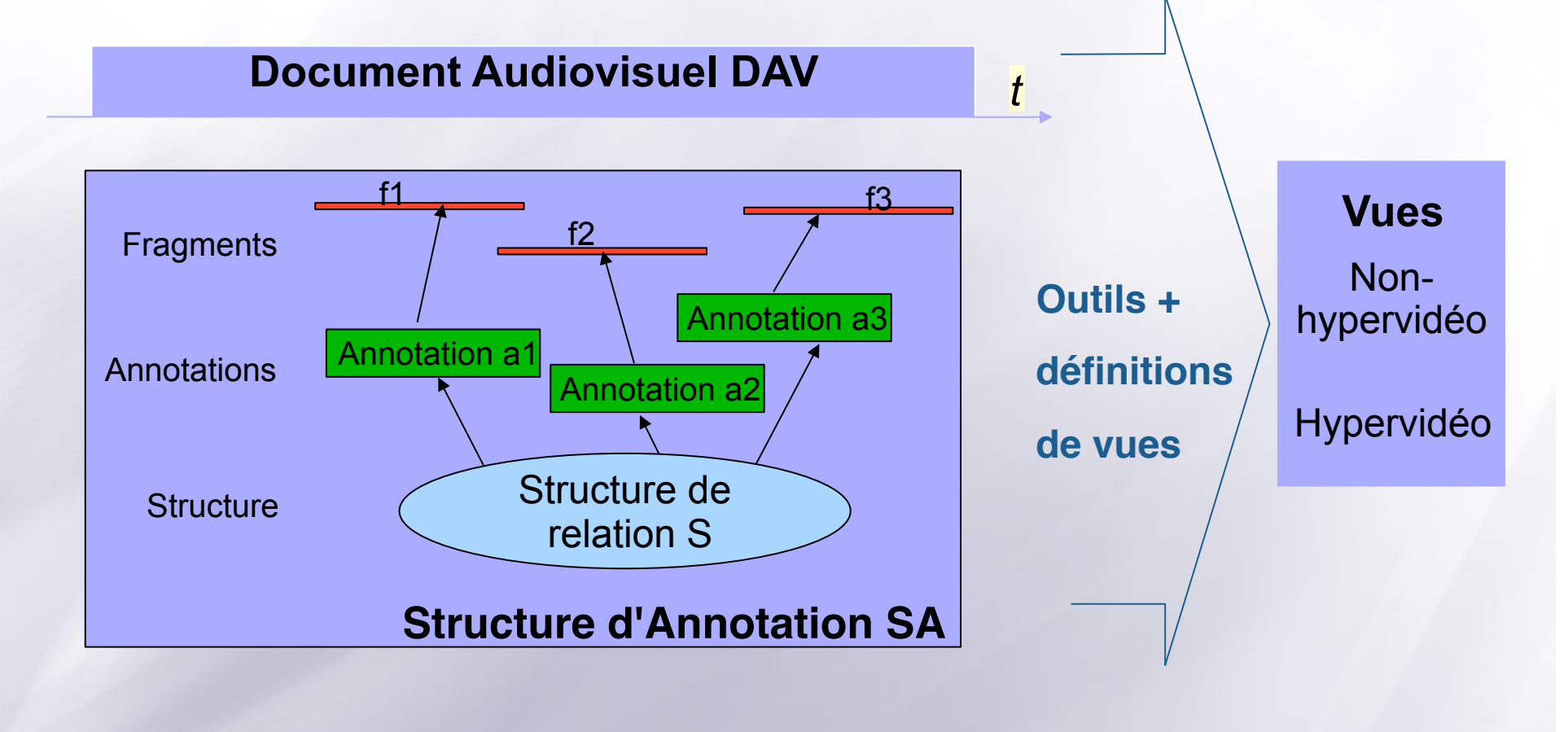

LIRIS

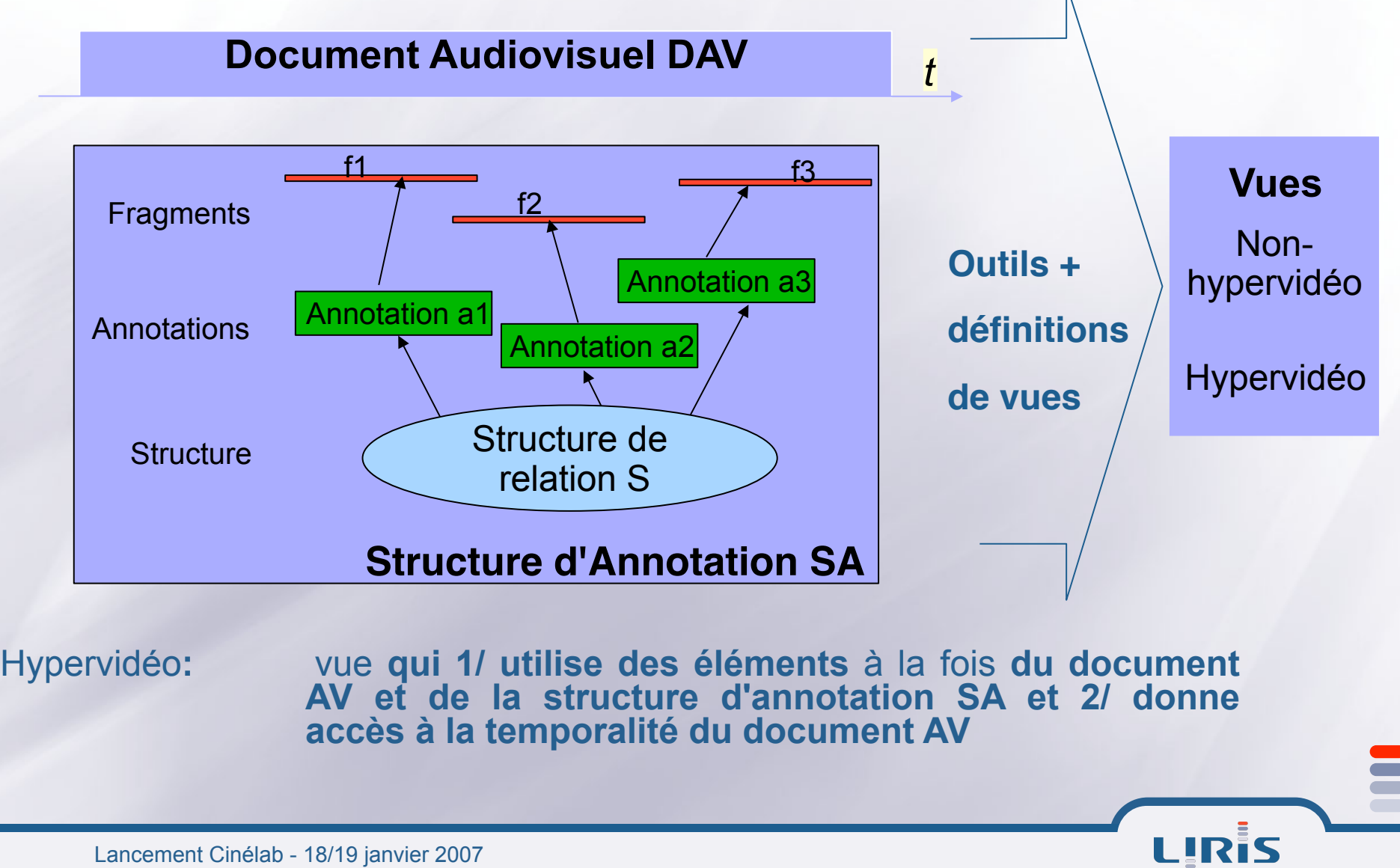

Lancement Cinélab - 18/19 janvier 2007

## **Un DVD en tant qu'hypervidéo**

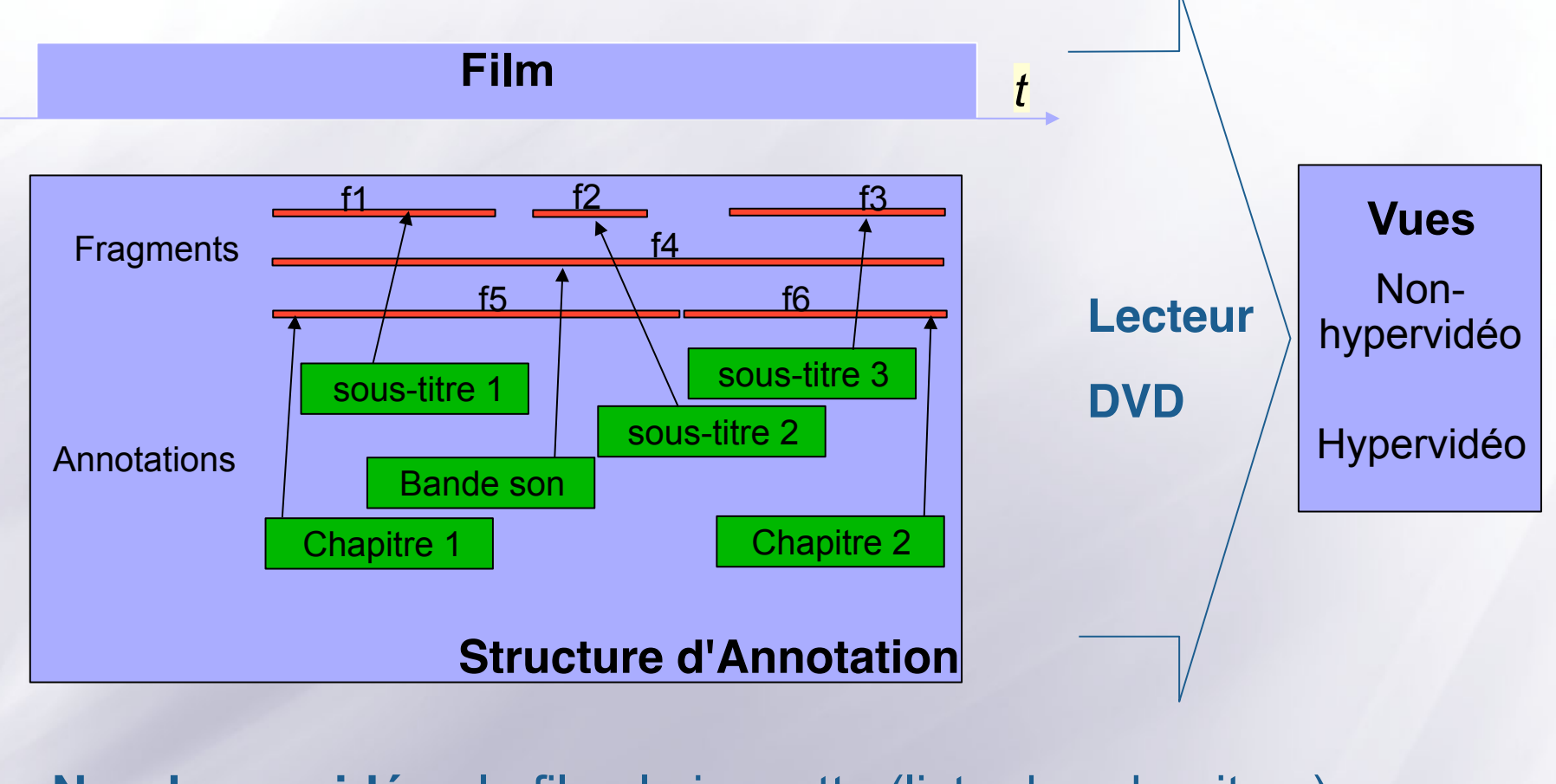

**Non-hypervidé**o : le film, la jaquette (liste des chapitres) **Hypervidéo** : le film sous-titré, accès direct aux chapitres

LIRIS

### **Table des matières**

**E** Présentation générale **• Advene Projets, besoins et attentes E Présentation technique**  $\bullet$  **Hypervidéos Modèle Advene Architecture prototype État de l'art**   $\equiv$  Sujets de recherche

## **Recueils**

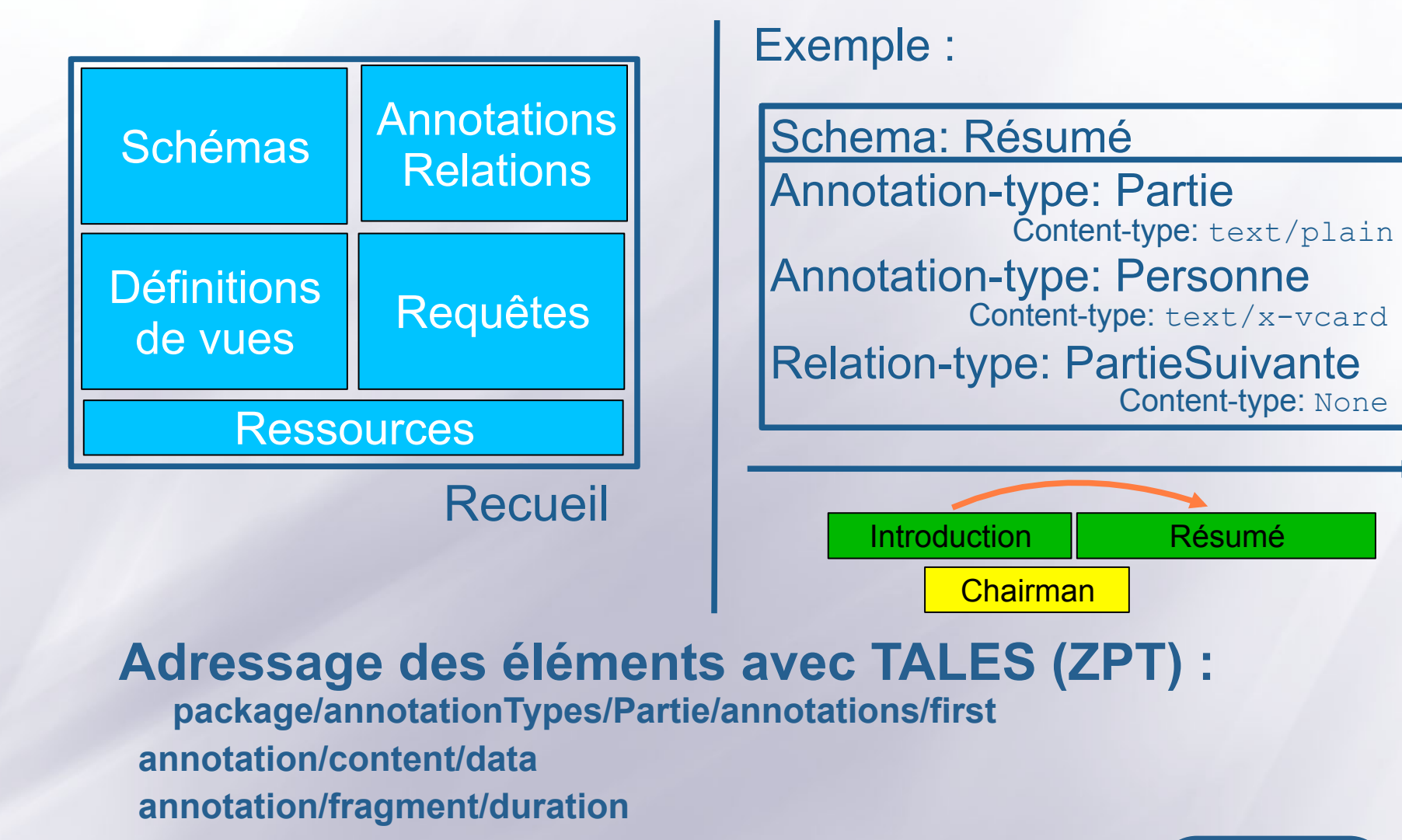

LIRIS

Lancement Cinélab - 18/19 janvier 2007

# **Vues statiques (hypertexte)**

<h2>The different parts of the speech:</h2>

 $<sub>U</sub>$ </sub>

 <li tal:repeat="a here/annotationTypes/PartOfSpeech/annotations"><a tal: attributes="href a/player\_url"><img alt="" tal: attributes="src a/snapshot\_url" / ><span tal:content="a/content/data">Name</span></a> (<a tal:attributes="href string:\${a/absolute\_url}/view/S\_part\_details">Details</a>)  $\langle$ /li $\rangle$ 

 $<$ /ul $>$ 

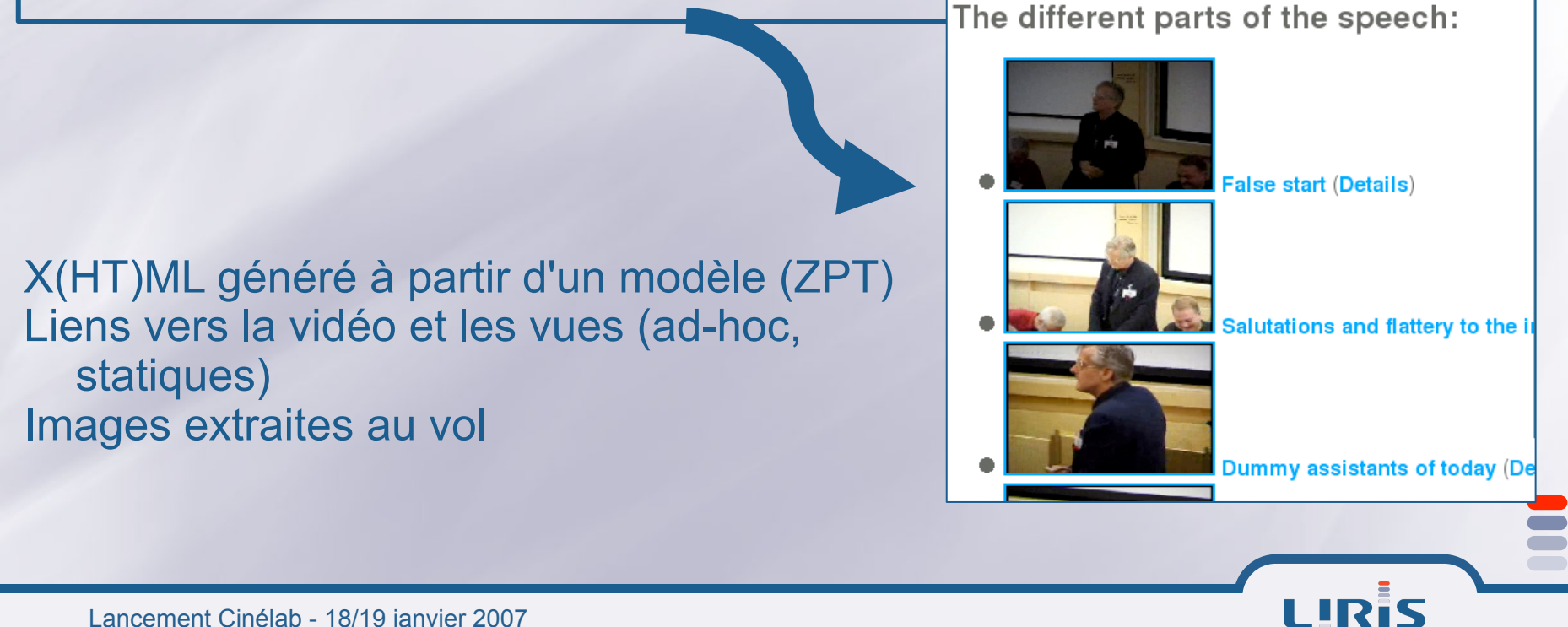

## **Vues dynamiques**

**E** Paradigme **Événement-Condition-Action** 

**Vue = ensemble de règles** 

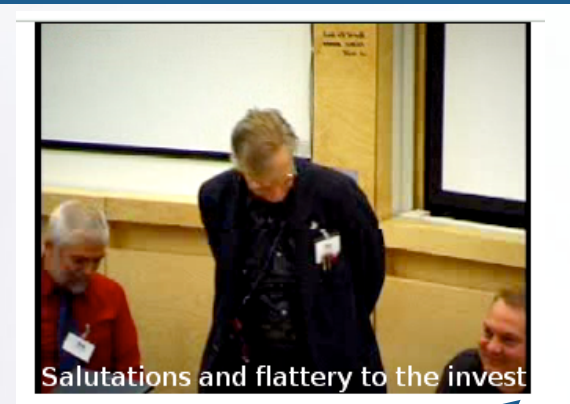

LIRIS

**Exemple: si l'événement** *Début d'annotation arrive (E) et le type d'annotation est Partie (C), alors affiche le titre de la partie comme sous-titre et une popup de navigation pour aller aux parties précédente et suivante (A).* 

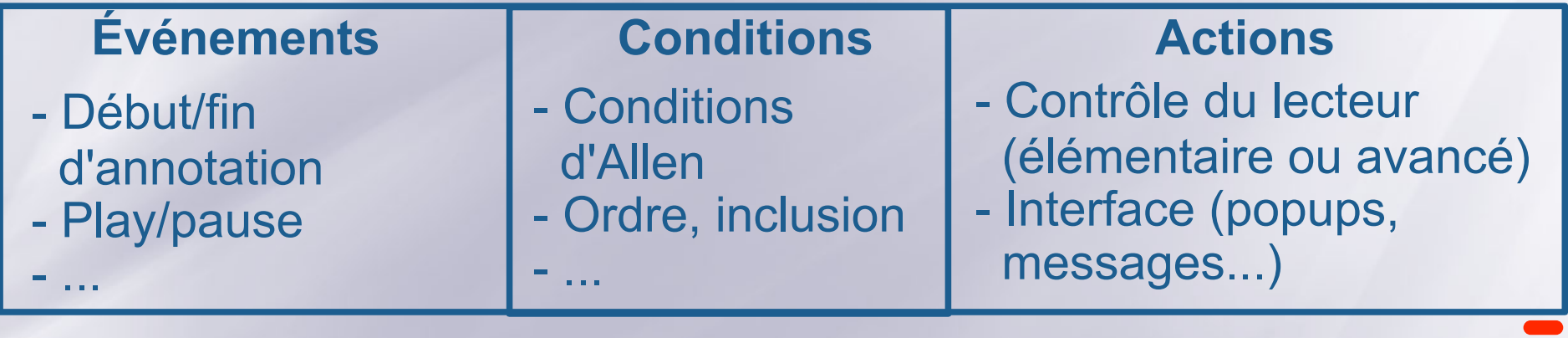

#### **Rendu d'une vue dynamique**

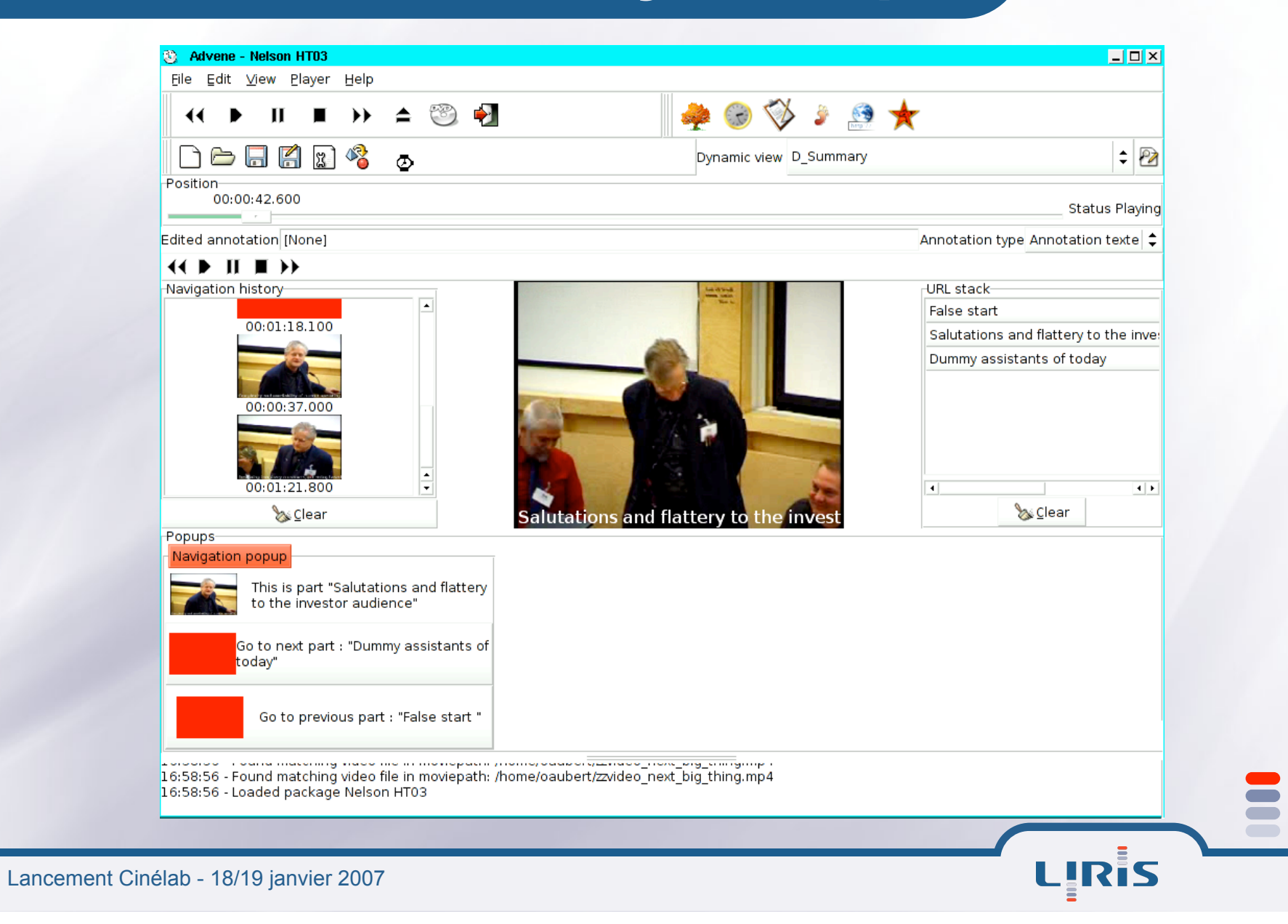

### **Table des matières**

**E** Présentation générale **• Advene Projets, besoins et attentes E Présentation technique**  $\bullet$  **Hypervidéos Modèle Advene Architecture prototype État de l'art**   $\equiv$  Sujets de recherche

### **Architecture du prototype**

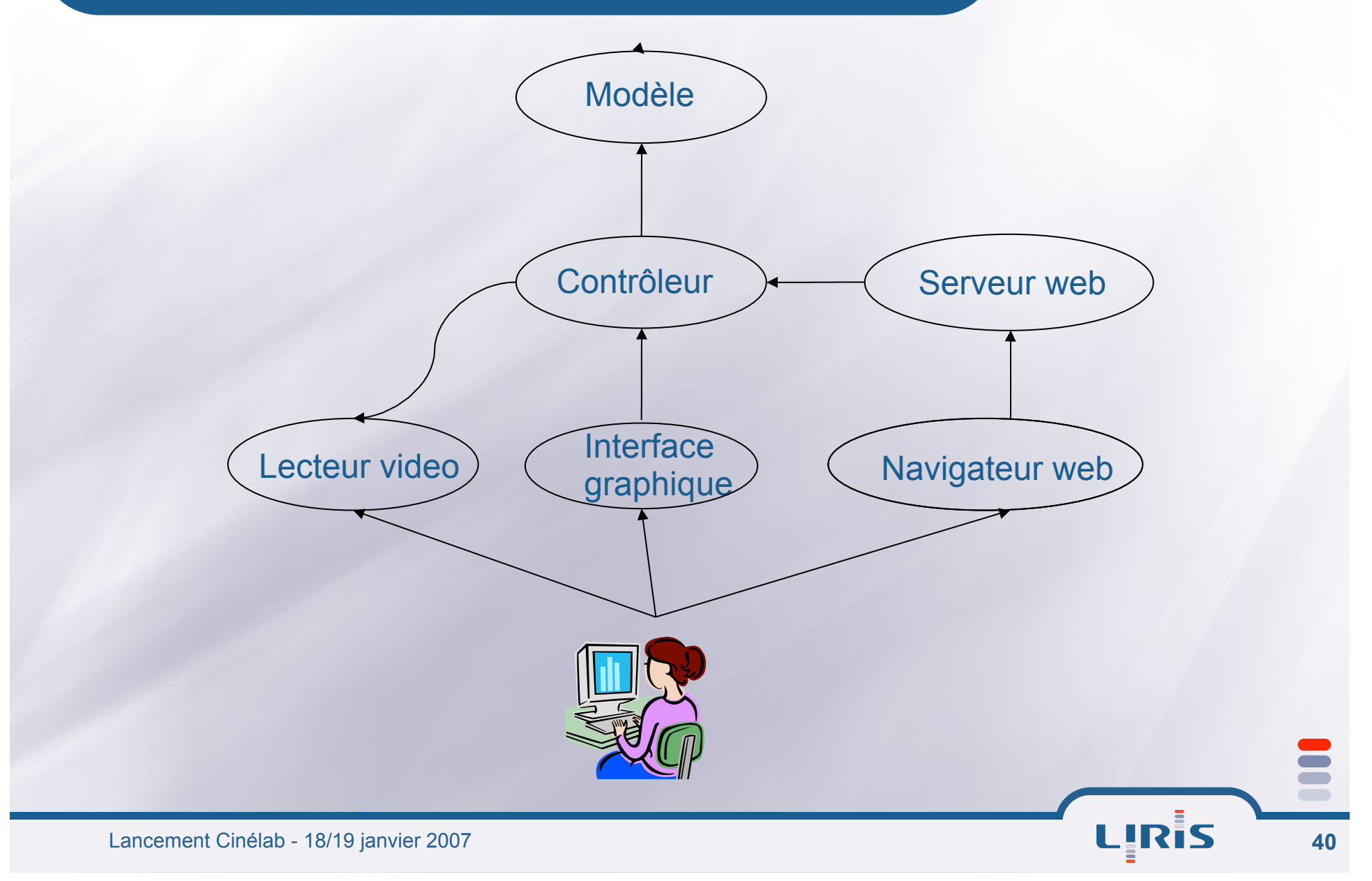

### **Table des matières**

**E Présentation générale • Advene Projets, besoins et attentes E Présentation technique**  $\bullet$  **Hypervidéos Modèle Advene Architecture prototype État de l'art**  $\equiv$  Sujets de recherche

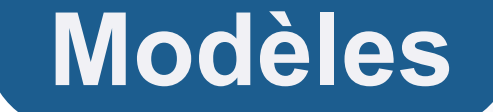

- **E** MPEG-7
- $\overline{\mathbf{E}}$  Opales
- **E** Strates-IA
- **Modèles spécialisés (Annodex, Anvil, ELAN...)**

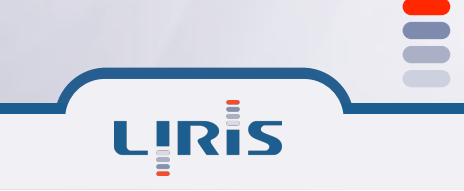

Lancement Cinélab - 18/19 janvier 2007

# **Applications**

**Pour le grand public : en ligne (YouTube, Google Video...)** 

- **Problèmes juridico-économiques** 
	- **Restrictions sur les contenus et les outils (DADVSI, DMCA)**
- **E Propriété des informations?**
- **Domaine actif (Google, Yahoo, majors, etc) :**

**●« où va-t-on ? », ou plutôt « où vont-ils ? » et « où pourrat-on aller ? »**

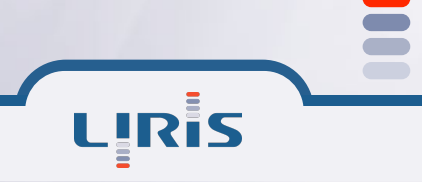

### **Références Advene**

- **Article de revue TSI « Des vidéos aux hypervidéos : vers une autre interaction avec les médias audiovisuels », disponible sur demande**
- **E Rapport de recherche « Audiovisual active reading is hypervideo creation »**
- **Publications en ligne sur http://liris.cnrs.fr/advene/**

### **Table des matières**

**E** Présentation générale **• Advene Projets, besoins et attentes E Présentation technique**  $\bullet$  **Hypervidéos Modèle Advene Architecture prototype État de l'art Sujets de recherche**

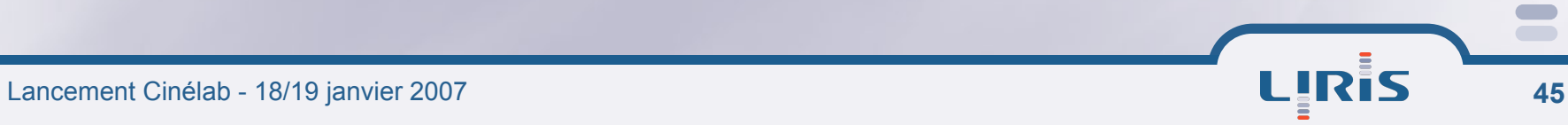

## **Navigation et hypervidéo**

#### **Liens hypermédias**

**exprimables par le biais des méta-données** 

- **Onon profonds**
- **profonds**
- **E** Problèmes
	- **affichage / perception des liens**
	- **liens profonds**

**rupture de la temporalité, problèmes de perception du document**

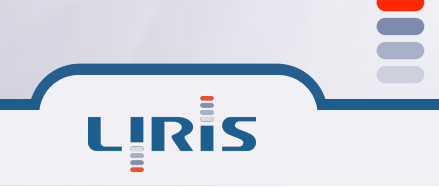

# **Évolution de schémas**

**Évolution des structures de données Processus dynamique de raffinement Émergence de schémas communs Autoriser et signaler les incohérences Déduction automatique de contraintes** 

#### **Les hypervidéos comme documents**

**Statut et nature du document Méta-document Partage de document Expérience du document Statut du lecteur/auteur : pouvoirs de l'auteur / du lecteur innovation par le bas**

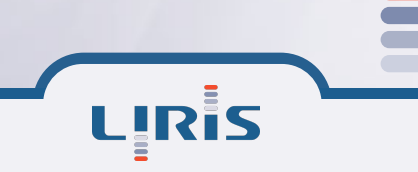